**Distributed OS Hermann Härtig**

# **Parallel Systems Software, short overview → MosiX**

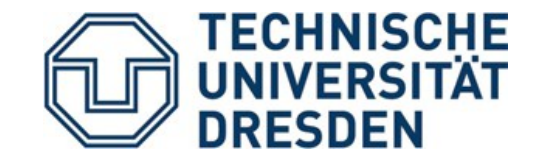

10/05/13

Understand

- How Operating Systems for "High Performance Computing" (HPC) look like today
- Some key ideas of common programming models
- The basics and limitations of "message passing" (MPI) in large PCS
- What is operating systems "noise"
- How to use incomplete information for informed decisions
- Advanced Load Balancing techniques (heuristics)

# **Linux, Small kernels, and Linux**

#### **SMP (Linux, K42, …)**

**MPP (Tianhe-1A, Jaguar, Blue Gene, (MosiX, …) …) Clusters** 

- Shared Memory SMP
- **Distributed** Memory

• COTS networks

• Linux syscall interface

- Message Passing Interface
- Distribute Linux

- Balance Load, Optimise locality and concurrency
- Partition

**Balance Load** dynamically

# **SMP: Shared Memory / Symmetric MP**

- Characteristics of SMP Systems:
	- Highly optimised interconnect networks
	- Shared memory (with several levels of caches)
	- Sizes:  $2.7 1024$  CPUs
- Successful Applications:
	- Large Linux (Windows) machines / servers
	- Transaction-management systems
- Not usually used for:
	- CPU intensive computation, massively parallel Applications

# **MPP: Massively Parallel Multiprocessors**

- Characteristics of MPP Systems:
	- Highly optimised interconnect networks
	- Distributed memory
	- Size today: up to few  $100000$  CPUs (cores) + XXL GPU
- Successful Applications:
	- CPU intensive computation, massively parallel Applications, small execution/communication ratios
	- Cloud?
- Not optimal for:
	- Transaction-management systems
	- Unix-Workstation + Servers

#### **"Clusters"**

- Characteristics of Cluster Systems:
	- Use COTS (common off the shelf) PCs/Servers and COTS networks
	- Size: No principle limits
- Successful Applications:
	- CPU intensive computation, massively parallel Applications, larger execution/communication ratios
	- Data Centers, google apps
	- Cloud
- Not optimal for:
	- Transaction-management systems
	- Unix-Workstation + Servers

# **The Limitation of CC**

#### Example:

a numerical application that computes what happens during car crash.

Such simulations typically compute one time step, require some communications about the boundaries and some global variables, and then next time step and so on.

If you compute bus crash, the problem is fairly big, so each time step takes a lot of time - e.g. 1 minute. Even if you use 600 computers efficiently, you'll have 0.1 second per time step, which is a usually enough in terms of communications. So this is coarse-grain.

Same simulations, you check what happens when a hammer left in space impacts a space ship shield. This time the problem is very small, but the velocities and the materials are higher, so the time step is smaller (the physical time) and you need 1,000,000 time steps. Each time step may take 10msec. Impossible to parallelize efficient even on a 100 nodes CC since communication cost is large. This is fine grain, and you'll have to wait A LOT until it finishes.

Oren Laadan/Hermann Härtig (199x)

# **Parallel Programming Models**

- Organisation of Work
	- Independent, unstructured processes (normally executing different programs) independently on nodes (make and compilers, ...), "pile of work"
	- SPMD: single program on multiple data asynchronous handling of partitioned data
- **Communication** 
	- Shared Memory, shared file system
	- Message Passing: Process cooperation through explicit message passing

# **Programming Model: SPMD**

- Michael Flynn (1966): SISD, SIMD, MIMD, (MISD)
	- SIMD: Single Instruction Multiple Data Vector Computers, specialized instructions, ...
- SPMD: Single Program Multiple Data

Same program runs on "all" nodes works on split-up data asynchronously but with explicit synch points

implementations: message passing/shared memory/...

paradigms: "map/reduce" (google) / GCD (apple) / task queues / ...

# **SPMD continued**

• SPMD often:

```
while (true) {
   work
   exchange data (barrier)
}
```
- Common for many MPP: "All" participating CPUs: active / inactive
- "All" techniques:
	- Partitioning (HW)
	- Gang Scheduling
- Problem to solve for all variants: Load Balancing ( $\rightarrow$  later)

# **Gang Scheduling**

- The OS schedules all members of a group of processes at the same time
- Using: priorities (mostly), time-driven scheduling
- Why?

# **Amdahl's Law and the importance of low-jitter computation and low-latency communication**

Compute; communicate; compute; …

Examples (idealized, take with grain of salt !!!):

- Compute: 10 micro, 100 micro, 1 ms
- Communicate: 5 micro, 10 micro, 100 micro, 1ms assuming here: communication cannot be sped up

Interpretation of Amdahl's law for parallel systems:

- P: section that can be parallelized
- 1-P: serial section
- N: number of CPUs

 $Speedup(P,N) =$ 1  $\vert$   $\vert$  $1-P+$ P  $N \mid$ 

# **Amdahl and communication**

Compute( = parallel section), communicate( = serial section): possible speedup for N=∞

● ...

- 1ms, 100  $\mu$ s:  $1/0.1$   $\rightarrow$  10
- 1ms, 1 μs:  $1/0.001 \rightarrow 1000$ 
	- $10 \mu s$ , 1  $\mu s$ : 0.01/0.001  $\rightarrow 10$

Jitter:

- Occasional addition to computation time in one or more processes
- Holds up all other processes

Compute( = parallel section),  $\text{jitter}$  (  $\rightarrow$  add to serial section), communicate( = serial section): possible speedup for N=∞

- 1ms, 100μs, 100 μs:  $1/0.2 \rightarrow 5$
- 1ms, 100μs, 1 μs:  $1/0.101 \rightarrow 10$
- 10 μs, 10μs, 1 μs:  $0.01/0.011 \rightarrow 100$

● ...

# **Sources of computation jitter**

- Hardware ???
- Application: computation imbalance  $\rightarrow$  load balancing (by hand, dynamic)
- Operating systems/libraries/... :
	- Context switch times (gang scheduling)
	- Mutual exclusion
	- $\bullet$ ", noise": uncontrolled side activities
	- …
	- $\bullet$
	- $\rightarrow$  HPC should run micro kernels

# **OS-jitter consequences**

- Keep critical sections as "small" as possible
- Specialize OS functionality for application (e.g. MPI)
- Common: Remove OS from the critical path:
	- Process communication without OS (DMA)
	- Application isolation without OS (special networks)
	- Broadcast/combination/reduction  $(\rightarrow$  next slides) thru special network

#### **MPI, very brief overview**

- Library for message-oriented parallel programming.
- Programming-model:
	- MPI program is started on all processors
	- Static allocation of processes to CPUs.
	- Processes have "Rank": 0 ... N-1
	- Each process can obtain its Rank (MPI\_Comm\_rank).
- Typed messages
- Communicator: collection of processes that can communicate, e.g., MPI\_COMM\_WORLD
- MPI Spawn (MPI 2)
	- Dynamically create and spread processes

# **MPI - Operation**

- Init / Finalize
- MPI-Comm-Rank delivers "rank" of calling process, for example
- MPI Comm Rank (MPI COMM WORLD, &my-rank) if (my rank  $!= 0$  ) ... else ....
- MPI barrier(comm) blocks until all processes called it
- MPI Comm Size how many processes in comm

# **MPI – Operations Send, RCV**

```
• MPI Send (
     void* message,
     int count,
     MPI-Datatype,
     int dest, / /*rank of destination process, in */int tag,
     MPI Comm comm) /* communicator*/• MPI_RCV(
     void* message,
     int count,
     MPI-Datatype,
     int src, \frac{1}{4} rank of source process, in \frac{1}{4}/* can be MPI ANY-SRC */int tag, / \star can be MPI ANY TAG \star/
     MPI Comm comm, /* communicator*/MPI Status* status); /* source, tag, error*/
```
# **MPI – Operations Broadcast**

- MPI BCAST( void \* message, int count, MPI-Datatype, int root, MPI Comm comm)
- process with rank  $==$  root sends, all others receive message
- implementation optimised for particular interconnect

# **MPI – Operations**

- Aggregation:
	- MPI Reduce
		- Each process holds partial value,
		- All processes reduce partial values to final result
		- Store result in RcvAddress field of Root process
	- MPI Scan
		- Combine partial results into n final results and store them in RcvAddress of all n processes

# **MPI - Operations**

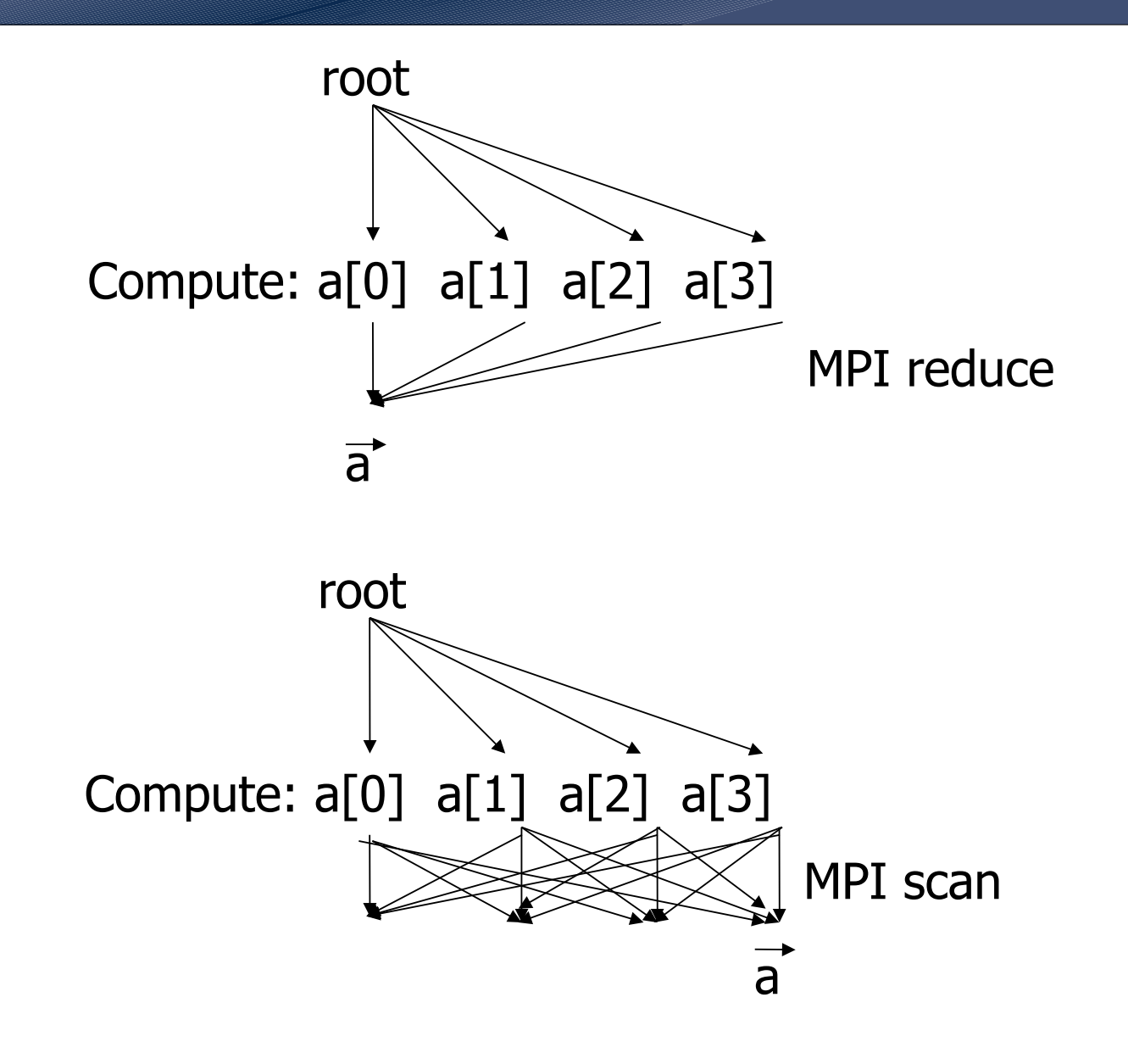

SS 2013 Distributed OS / Parallel Systems Software, short overview - Hermann Härtig 22

# **MPI – Operations**

• MPI Reduce(

void\* operand,  $/*$  in\*/ void  $*$  result,  $/*$  out $*/$ int count,  $\frac{1}{2}$  /\* in \*/ MP\_Datatype datatype, MPI Op operator, int root, MPI\_Comm comm)

predefined MPI\_OPs: sum, product, minimum, maximum, logical ops, ...

#### **Common MPP Operating-System-Model (for example Blue Gene)**

- Processing elements/nodes: compute intensive part of application
	- Micro-Kernel or stripped down Linux
	- $\cdot$  Start + Synchronisation of Application
	- elementary Memory Management (no demand paging)
- all other OS functionality on separate servers or dedicated nodes ("I/O nodes")
- strict space sharing: only one application active per partition at a time

# **"Space" Allocation in MPP**

- Assign partition of field of PEs
	- Applications are pair wise isolated
	- Applications self responsible for PEs
	- shared segments for processes within partition (Cray)
- Problems:
	- debugging (relatively long stop-times)
	- Long-running jobs block shorter jobs
- Isolation of application with respect to:
	- Security
	- Efficiency

# **"Space" Allocation in MPP**

- Hardware-Supported assignment of nodes to applications
- Partitions
	- static at configuration Installed by operator for longer period of time
	- Variable(Blue Gene/L): Selections and setup on start of Job established by "scheduler"
	- Very flexible (not in any MPP I know):
		- increase and shrink during operation
		- Applications need to deal with varying CPU numbers

# **Alternative: Distribution of Load**

- Static
	- Place processes at startup, don't reassign
	- Requires a priori knowledge
- Dynamic Balancing
	- Process-Migration
	- Adapts dynamically to changing loads
- Problems
	- Determination of current load
	- Distribution algorithm
	- Oscillation possible
- successful in SMPs and clusters, not (yet ?) used in MPPs
- Most advanced dynamic load balancing: MosiX

View provided for users/programming model How to distribute load,

- The mechanism to migrate load
- The mechanisms to use remote resources
- Optimal placement (an NP-Hard problem)

● …

Information distribution, acting on partial knowledge Cope with addition of nodes, subclusters, … Administration Lots of practical details

NOW: Amnon Barak's slides on MosiX (slides 1 to 19)

# **Special Case: fork()**

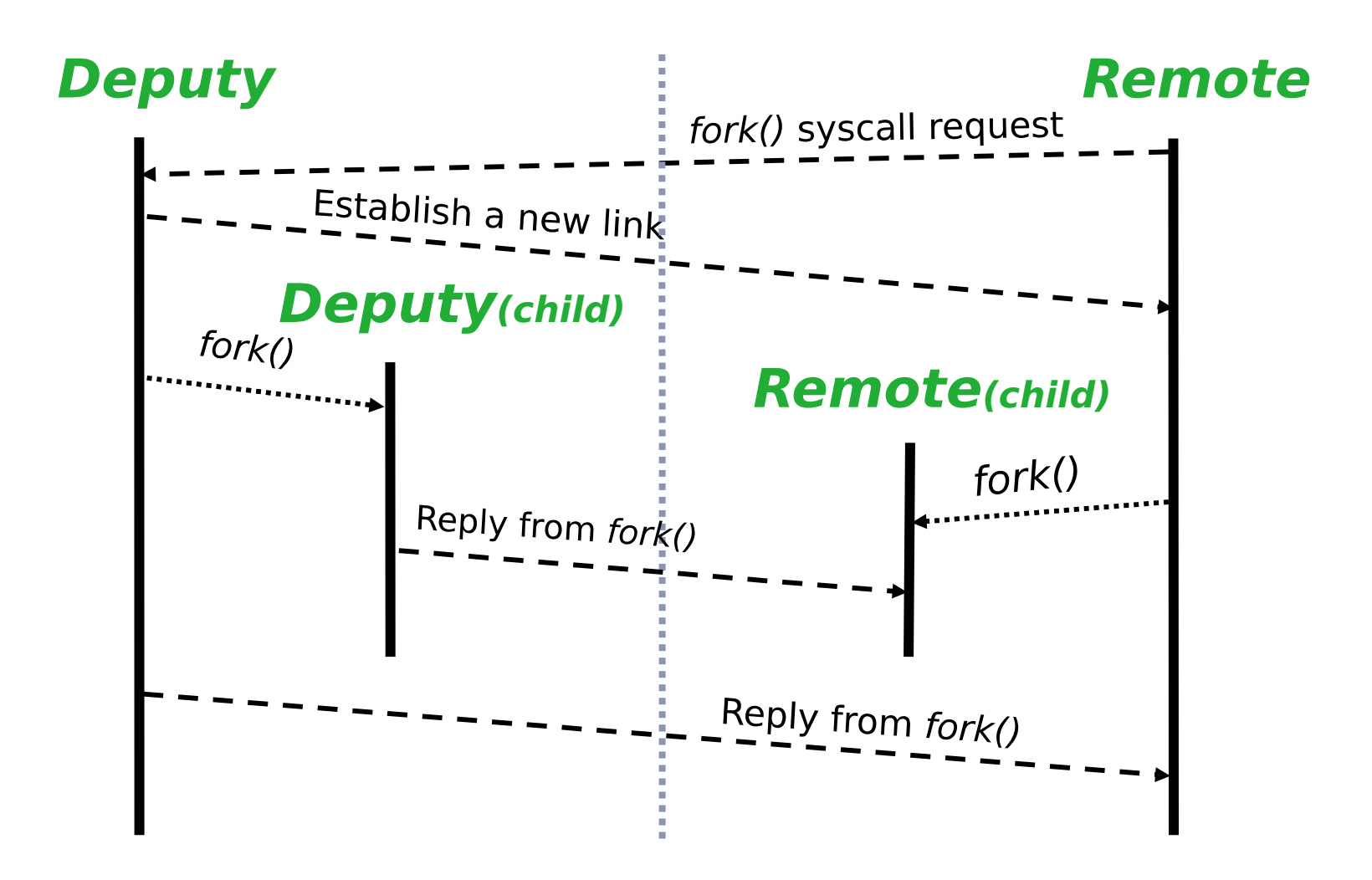

# **Process Migration**

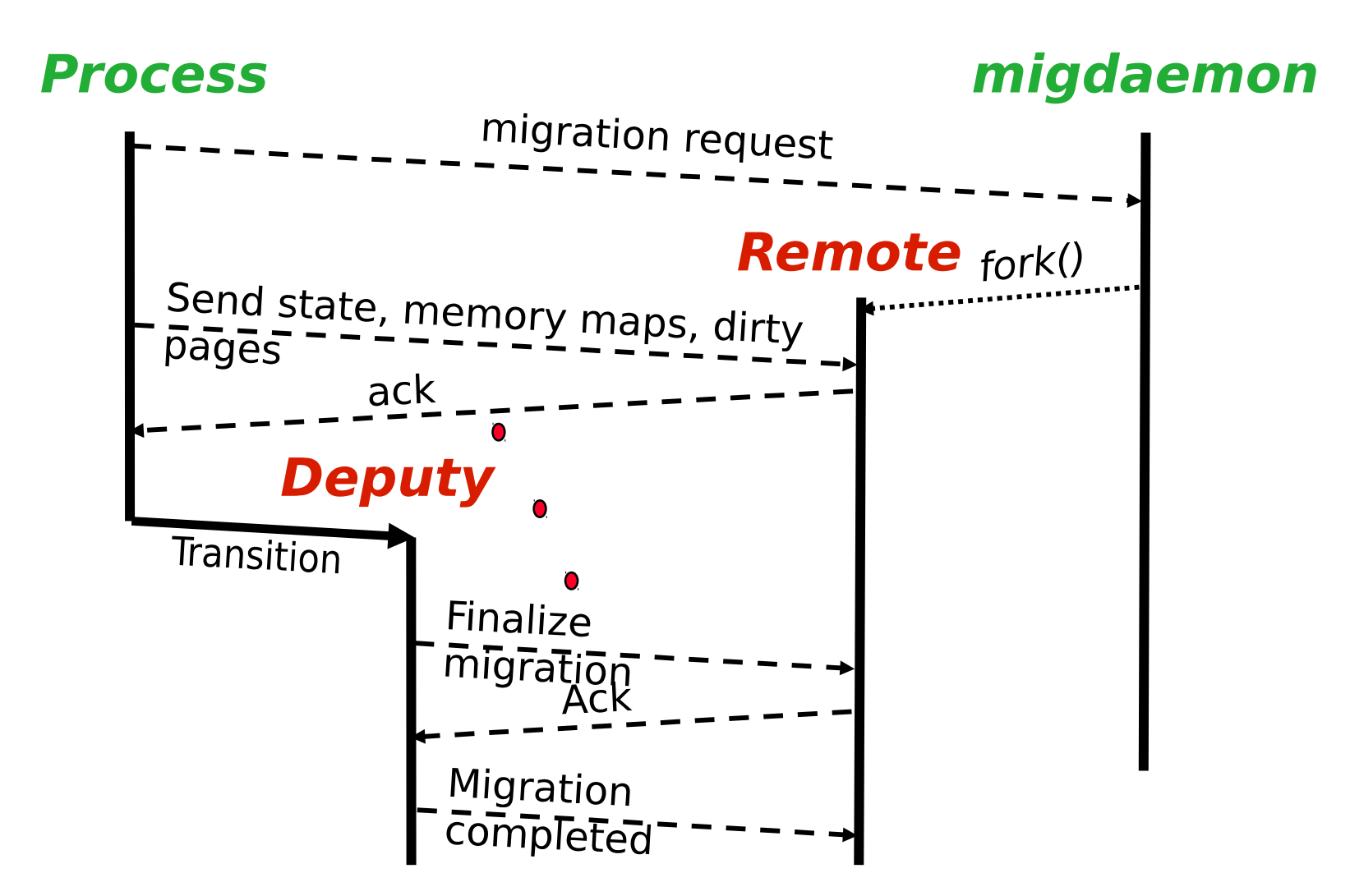

# **Ping Pong and Flooding**

#### Prevent

- flooding (all processes jump to one new empty node): decide immediately before migration commitment (extra communication, piggy packed)
- ping pong: if thresholds are very close, processes moved back and forth => tell a little higher load than real

# **The Ping Pong Problem**

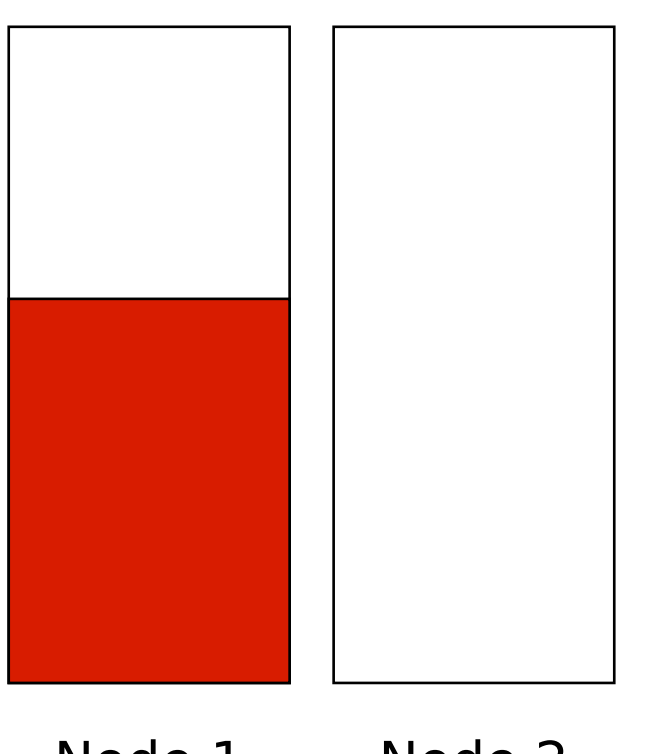

Scenario:

compare load on nodes 1 and 2

node 1 moves process to equal. loads

Solutions:

...

- $add one + little bit to load$
- average over time

Node 1 Node 2

One process two nodes

Solves short peaks problem as well (short cron processes)

# **The Flooding Problem**

- Scenario 1: new node comes in
- Scenario 2: node becomes unloaded suddenly
- => "everybody joins the party"

Solution:

- use expected load (committed load) instead of run queue length
- check again before committing
- IPC and load are contradictive optimum: NP hard
- apply heuristics: exchange locally

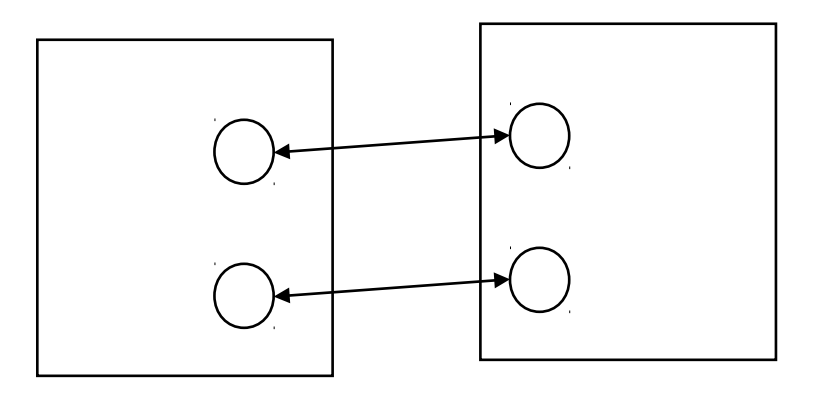